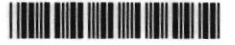

# III Semester B.Com. Examination, April/May 2023 (CBCS) (Repeaters) **COMMERCE**

3.6 : Quantitative Analysis for Business Decision -1

Time: 3 Hours

Max. Marks: 70

P.T.O.

Instruction : Answer should be written completely either in English or Kannada.

### SECTION - A

- 1. Answer any five sub-questions. Each question carries two marks.  $(5x2=10)$ 
	- a) Define the term Regression. ಪ್ರತಿಗಾಮಿತ್ವವನ್ನು ವ್ಯಾಖ್ಯಾನಿಸಿ.
	- b) What is probable error? ಸಂಭವನೀಯ ದೋಷ ಎಂದರೇನು ?
	- c) If N = 15,  $\Sigma xy = 122$ ,  $\delta x = 3.1623$ ,  $\delta y = 3.464$ , find 'r'.  $N = 15$ ,  $\Sigma xy = 122$ ,  $\delta x = 3.1623$ ,  $\delta y = 3.464$  ಆದರೆ ಸಹಸಂಬಂಧವನ್ನು ಕಂಡುಹಿಡಿಯಿರಿ.
	- d) State the merits of sampling. ಮಾದರಿಯ ಉಪಯೋಗಗಳನ್ನು ತಿಳಿಸಿ.
	- e) Expand  $(y 1)^6 = 0$  $(y-1)^6 = 0$  ಇದನ್ನು ವಿಸ್ತರಿಸಿ.
	- f) State the components of time series. ಸಮಯ ಸರಣೀಯದ ಅಂಶಗಳನ್ನು ತಿಳಿಸಿ.
	- g) Write any two types of events. ಯಾವುದಾದರೂ ಎರಡು ಘಟನೆಗಳನ್ನು ಬರೆಯಿರಿ.

## **SECTION - B**

Answer any three questions. Each question carries six marks.

 $(3 \times 6 = 18)$ 

**TELISONALL 2 11** 

2. Find the index number for 2006 from the following table of index numbers using binomial expansion method.

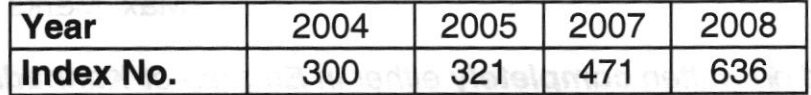

2006 ನೇ ವರ್ಷದ ಸೂಚ್ಯಾಂಕವನ್ನು ಕೆಳಗೆ ಕೊಟ್ಟಿರುವ ವಿವರಗಳಿಂದ ಬೈನಾಮಿಯಲ್ ಎಕ್ಟ್ರಾನ್ಷನ್ ವಿಧಾನದಲ್ಲಿ ಕಂಡುಹಿಡಿಯಿರಿ.

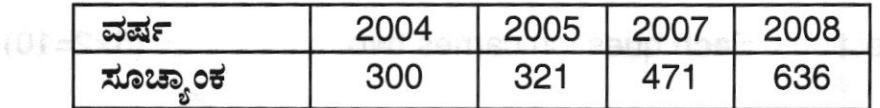

3. Calculate the two regression equations from the following data:

 $\overline{X} = 20$ ,  $\overline{Y} = 12$ ,  $\delta x = 5$ ,  $\delta y = 25$ ,  $r = 0.8$ .

ಕೆಳಗಿನ ವಿವರಗಳಿಂದ ಎರಡು ಹಿಂಚಲನೆಯ ಸಹಗುಣಕಗಳನ್ನು ಕಂಡುಹಿಡಿಯಿರಿ.

 $\overline{X}$  = 20,  $\overline{Y}$  = 12,  $\delta x$  = 5,  $\delta y$  = 25, r = 0.8.

- 4. What are the different types of probability sampling techniques? ಸಂಭಾವನೀಯ ಮಾದರಿಯ ತಂತ್ರದ ವಿಧಗಳು ಯಾವುವು ?
- 5. Find the rank correlation for the following data and give your comments :

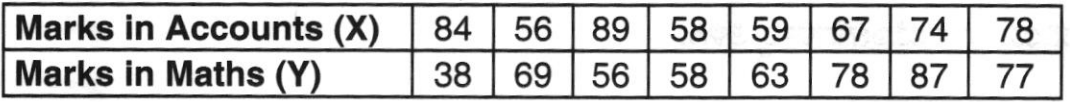

ಕೆಳಕಂಡ ವಿವರಗಳೊಂದಿಗೆ ಶ್ರೇಣಿ ಸಹ ಸಂಬಂಧವನ್ನು ಕಂಡುಹಿಡಿಯಿರಿ ಮತ್ತು ವ್ಯಾಖ್ಯಾನಿಸಿ.

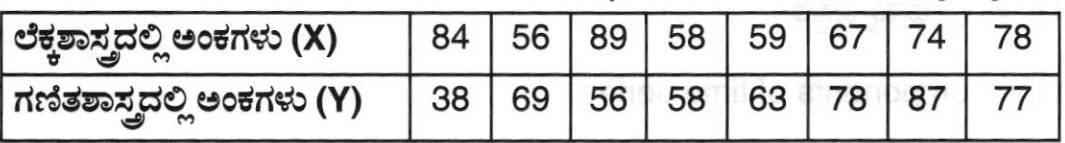

- 6. Calculate the probability of picking a card out of a pack.
	- a) a diamond or a spade.
	- b) a King or a Queen.

ಒಂದು ಪ್ಯಾಕ್ ಇಸ್ಪೀಟ್ ಎಲೆಗಳಲ್ಲಿ ಒಂದು ಎಲೆಗಳನ್ನು ಆಯ್ಕೆ ಮಾಡಿದಾಗ

- a) ಒಂದು ಡೈಮಂಡ್ ಅಥವಾ ಒಂದು ಸ್ಪೇಡ್ ಎಲೆಯನ್ನು ತೆಗೆಯುವ ಸಂಭವನೀಯತೆ ಎಷ್ಟು ?
- b) ಒಂದು ರಾಜ ಅಥವಾ ಒಂದು ರಾಣಿ ಎಲೆಯನ್ನು ತೆಗೆಯುವ ಸಂಭವನೀಯತೆ ಎಷ್ಟು ?

#### SECTION-C

-3-

Answer any three questions from the following. Each question carries fourteen  $(3x14=42)$ marks.

7. Obtain the two regression equations from the following data and estimate the value of X when  $Y = 50$  and the value of Y when  $X = 45$ .

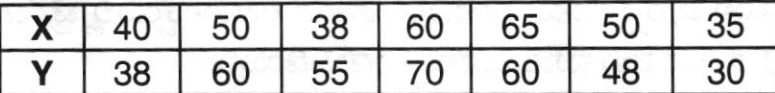

ಕೆಳಗೆ ಕೊಟ್ಟಿರುವ ವಿವರಗಳಿಂದ ಎರಡು ಹಿಂಚಲನೆಯ ಸಹಗುಣಕಗಳನ್ನು ಕಂಡು ಹಿಡಿಯಿರಿ, ಹಾಗೆ Y = 50 ಇದ್ದಾಗ X ಬೆಲೆಯನ್ನು ಮತ್ತು X = 45 ಇದ್ದಾಗ Y ಬೆಲೆಯನ್ನು ಕಂಡುಹಿಡಿಯಿರಿ.

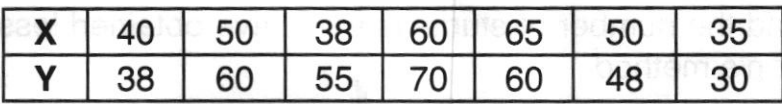

8. Estimate the sales for the year 2005 and 2015 from the following table. ಕೆಳಗೆ ಕೊಟ್ಟಿರುವ ಪಟ್ಟಿಯಿಂದ 2005 ಮತ್ತು 2015 ನೇ ವರ್ಷದ ಮಾರಾಟವನ್ನು ಅಂದಾಜು ಮಾಡಿ.

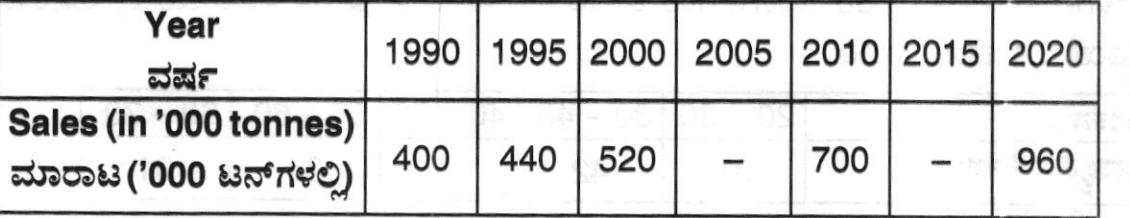

9. Compute Pearson's correlation co-efficient for the following data and also calculate the probable error.

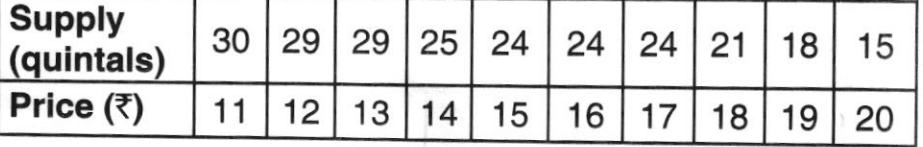

ಕೆಳಗೆ ಕೊಟ್ಟಿರುವ ಸರಬರಾಜು ಮತ್ತು ಬೆಲೆಯಿಂದ ಪಿಯರ್ಸನ್ನರ ಪದ್ದತಿಯಿಂದ ಸಹಸಂಬಂಧವನ್ನು ಲೆಕ್ಕಾಚಾರ ಮಾಡಿ ಹಾಗೂ ಸಂಭವನೀಯ ತಪ್ಪು ಕಂಡುಹಿಡಿಯಿರಿ.

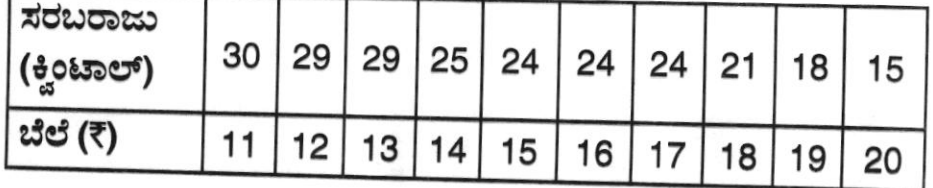

### 63324

10. Calculate trend values by the method of least squares from the following data given below :

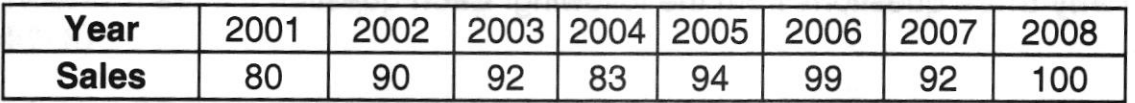

Plot the value on a graph and estimate the sales for the year 2010.

ಕನಿಷ್ಟ ವರ್ಗ ವಿಧಾನದಲ್ಲಿ ಒಂದು ಸರಳ ಪ್ರವೃತ್ತಿಯನ್ನು ಹೊಂದಿಸಿರಿ ಹಾಗೂ ರೇಖಾನಕ್ಷೆಯಲ್ಲಿ ಟ್ರೆಂಡ್ ಬೆಲೆಯನ್ನು ಗುರುತಿಸಿ ಮತ್ತು 2010 ರ ಅಂದಾಜು ಮಾರಾಟವನ್ನು ಕಂಡುಹಿಡಿಯಿರಿ.

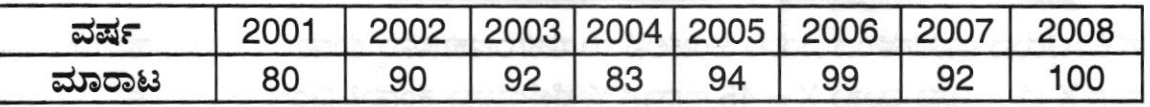

11. From the following table find the number of students who have obtained less than 50 marks using Newton's method.

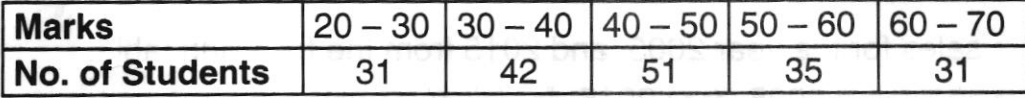

ಈ ಕೆಳಗಿನ ವಿವರಗಳಿಂದ 50 ಅಂಕಗಳಿಗಿಂತ ಕಡಿಮೆ ಬರುವ ವಿದ್ಯಾರ್ಥಿಗಳ ಸಂಖ್ಯೆಯನ್ನು ನ್ಯೂಟನ್ಸ್ **ಪದ್ಧತಿಯಲ್ಲಿ ಕಂಡುಹಿಡಿಯಿರಿ. 8008 0008** 

aismite3

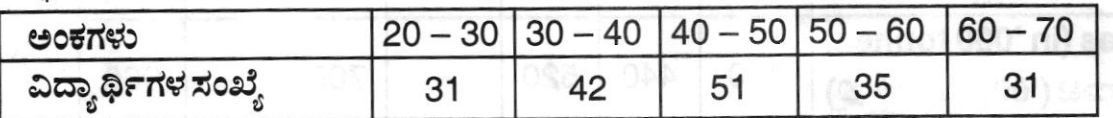